# **CellFont**

The font used to render a cell's text.

## Usage

```
Set_Property(OLECtrlEntID, "OLE.CellFont[field; record]", FontArray)
```
### Values

The FontArray structure uses the same formatting as the OpenInsight FONT property. Visit the [Font](https://wiki.srpcs.com/display/ActiveX/Font) common OLE property page for further documentation. **Default:** Tahoma, 8 pt.

### Indices

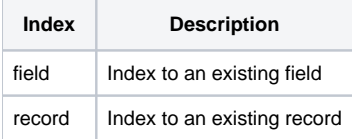

## Remarks

The CellFont property alters a cell's font.

#### See Also

**[HeaderFont](https://wiki.srpcs.com/display/EditTableControl/HeaderFont)**